# **Keyboard Shortcuts**

Use the following keyboard shortcuts to quickly navigate your way around FinalBuilder.

### Design & Debugging Shortcuts

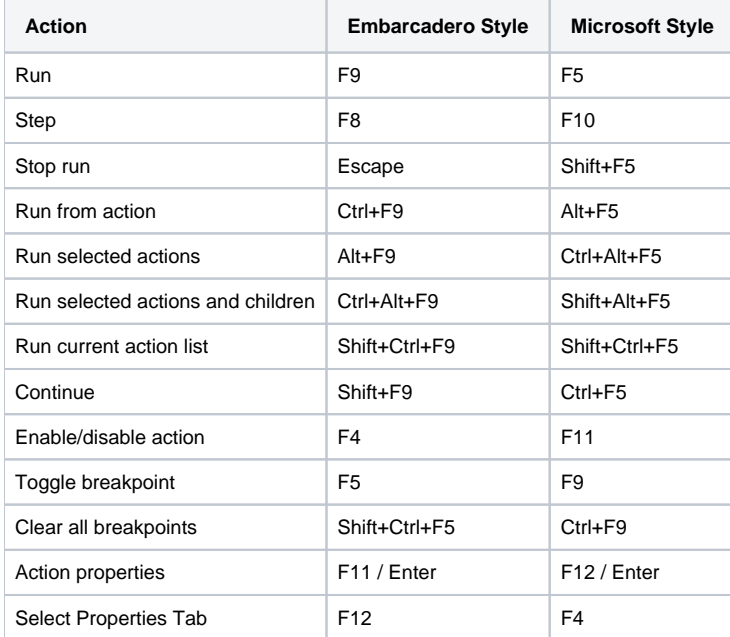

To switch between Embarcadero and Microsoft style key mappings, use the [Design Time Options](http://wiki.finalbuilder.com/) page.

#### Additional Design & Debugging Shortcuts

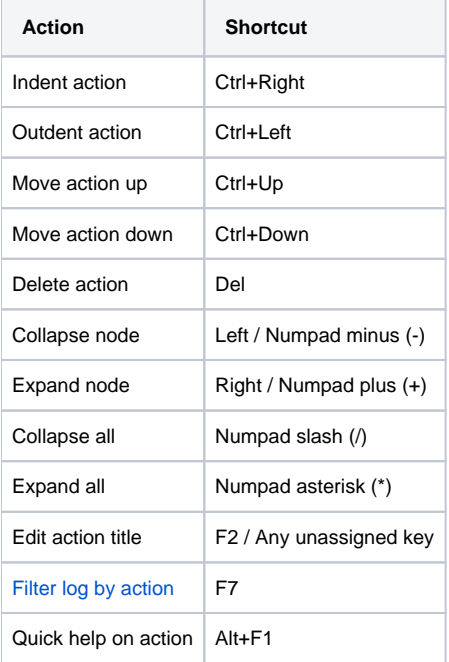

See [Working with Actions](http://wiki.finalbuilder.com/) for more information.

#### Action Dialog Shortcuts

**Action Shortcut**

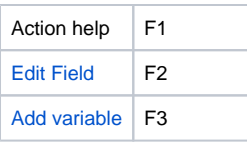

# Navigational Shortcuts

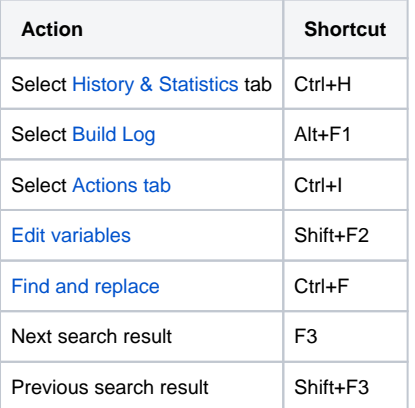

# Project Shortcuts

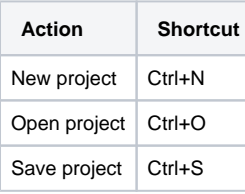

### [Source Control](http://wiki.finalbuilder.com/) Shortcuts

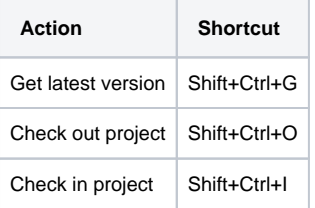